## Revit Site and Structural Design

#### **C O U R S E D E S C R I P T I O N**

As well as designing buildings, architects often need to add site and structural information into their designs. Autodesk Revit comes with a vast array of site tools for creating topography and working with site plans, which is the main focus for this one day course. You will be taught how to use the toolsets to create and modify topography surfaces as well as work with structural elements.

### **C O U R S E M O D U L E S**

- Create Topographic Surfaces
- Add Property Lines and Building Pads
- Modify Toposurfaces
- Annotate Site Plans and Add Site Components
- 
- Create Structural Grids and Add Columns
- Add Foundation Walls and Footings
- Add Beams and Beam Systems
- Create Framing Elevations and Add Braces

- 
- 
- 
- 
- 
- 

- 
- 
- 
- Work with Shared Coordinates
- 
- 
- 

**Man and Machine** 

 $\mathsf{lin}$ 

<u>්ල</u>

f

@ManandMachine\_UK

Man and Machine UK Ltd

**@ManandMachineUK** 

**Man and Machine** 

## **OTHER INFORMATION**

#### **Prerequisites**

You should be comfortable with the fundamentals of Autodesk Revit.

#### **Course Duration**

1 Day

#### **Next Steps**

A bespoke course

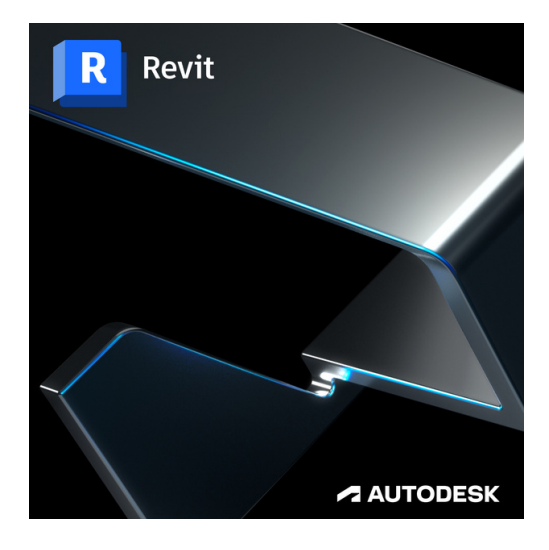

# man <mark>x</mark> machne